## HOW TO COUNT BOTH INLINE AND STANDARD PDFS ON INCOMING EMAIL

Within ThinkAutomation, you have a variable that will count attachments MSG\_AttachmentCount) and one that will count inline attachments (MSG\_AttachmentInlineCount).

However, if you want to count all pdfs (whether it be an inline or attached in the standard way), you can use a c sharp script that counts all the pdfs.

This is what you automation would look like:-

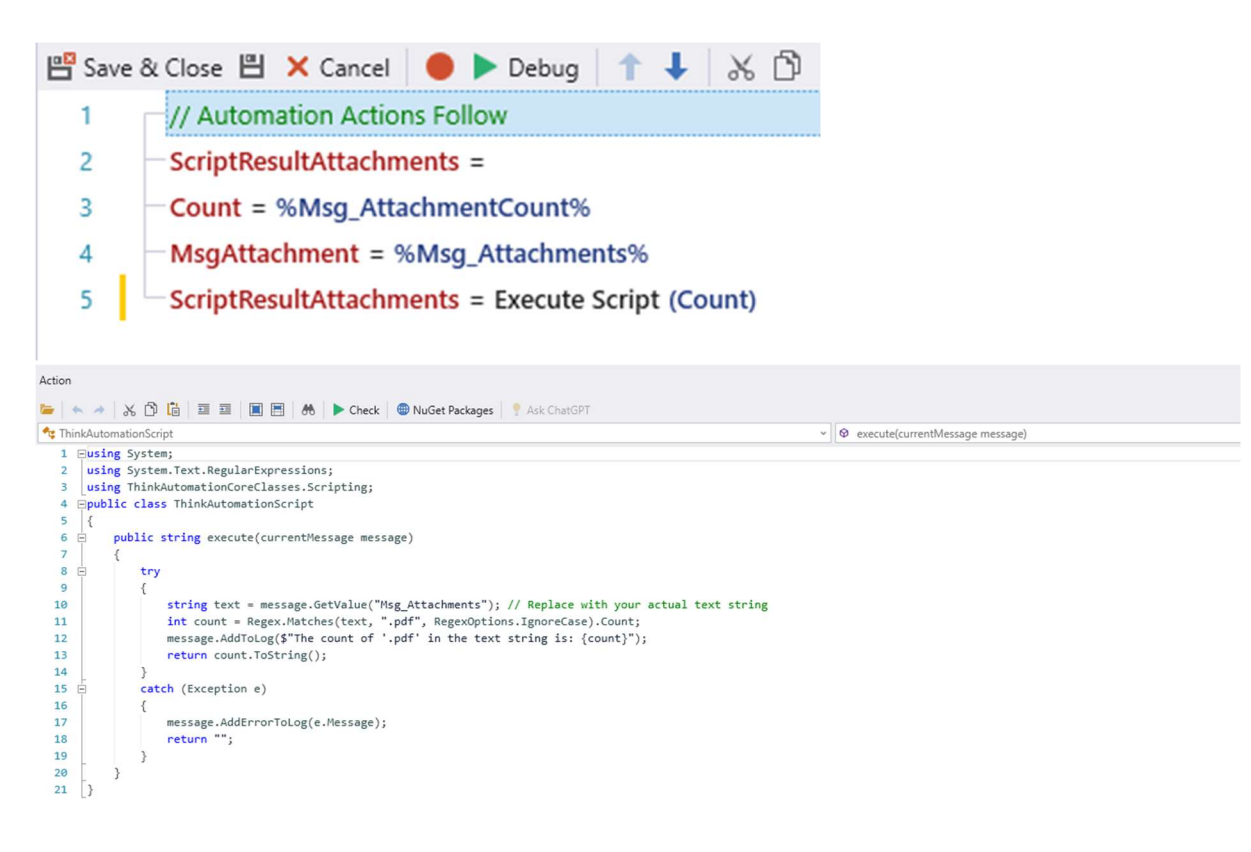

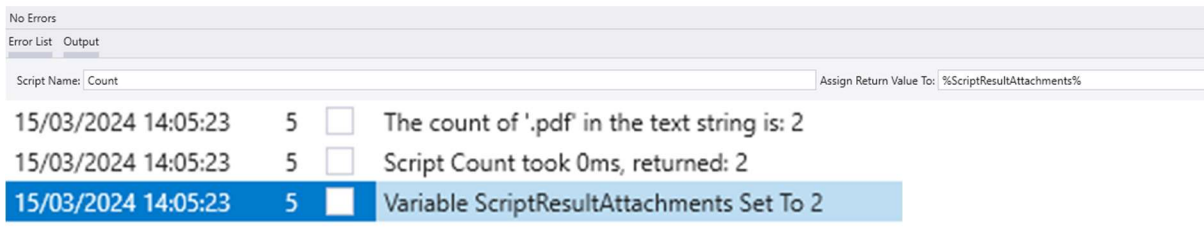